Wegweiser zum Formular Rundfunkbeitrag für gemeinnützige Vereine:

1.: https://www.rundfunkbeitrag.de/

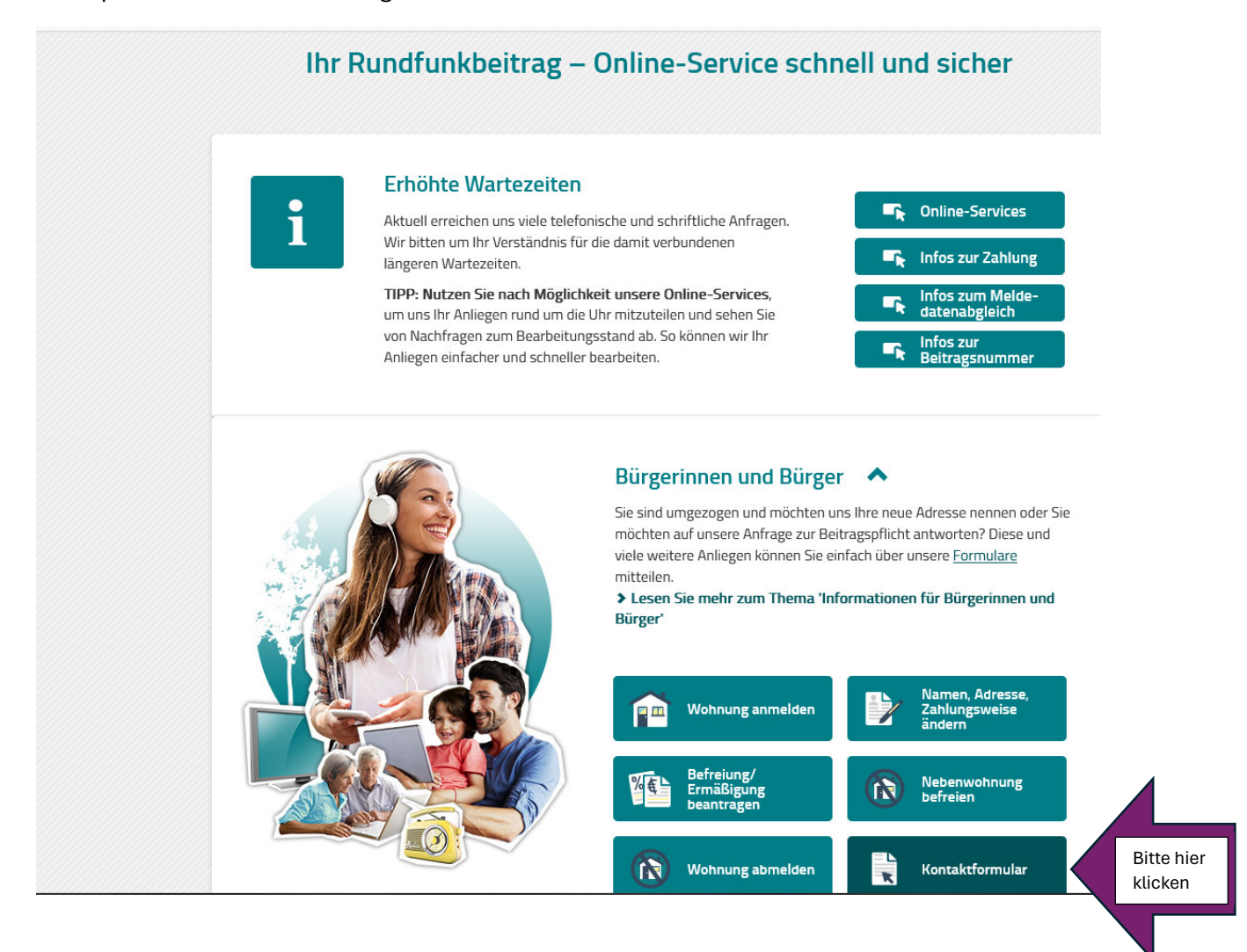

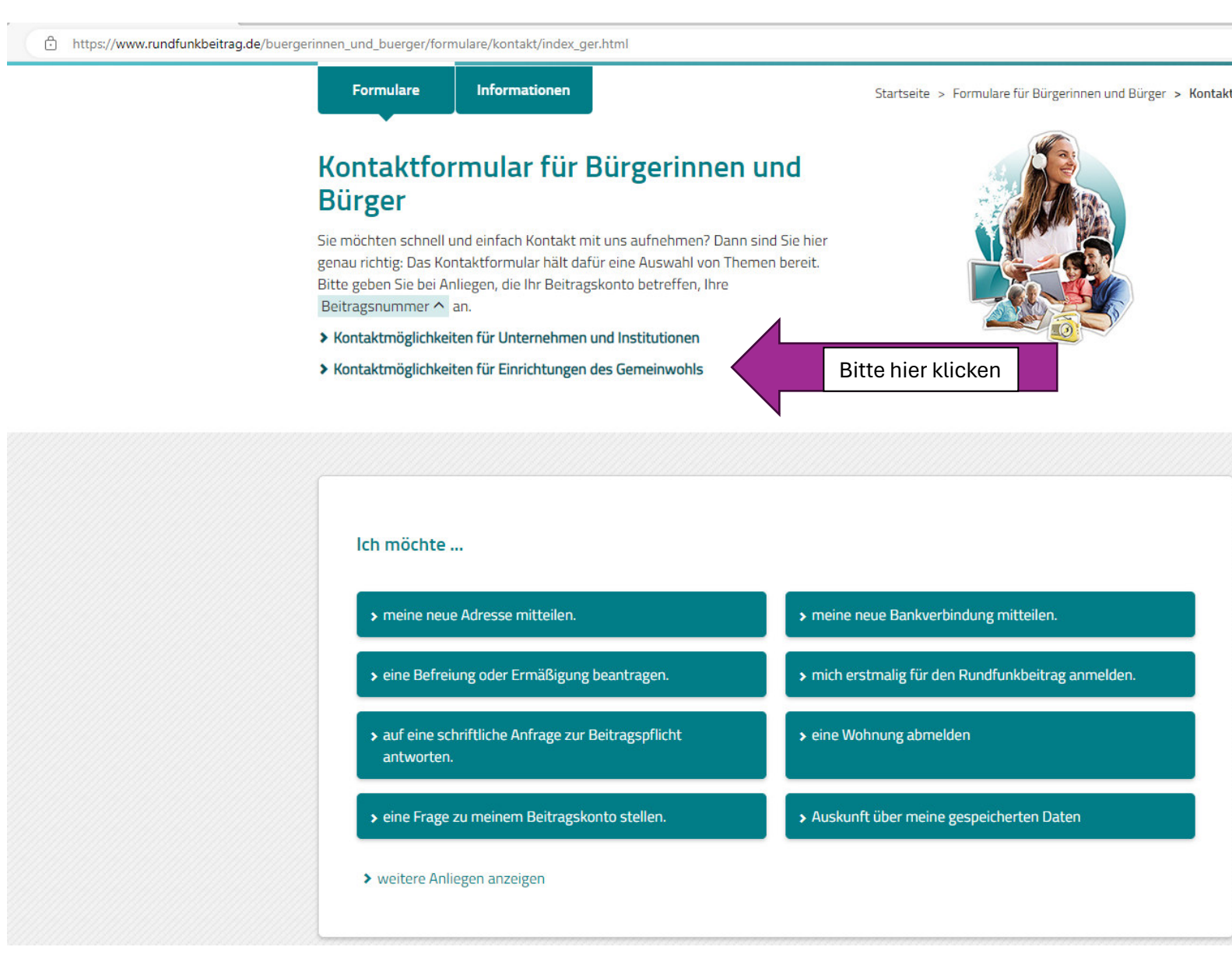

Formulare

Informationen

Startseite > Formulare für Einrichtungen des Gemeinwohls > Kontakt

## Kontaktformular für Einrichtungen des **Gemeinwohls**

Sie möchten schnell und einfach Kontakt mit uns aufnehmen? Dann sind Sie hier genau richtig: Das Kontaktformular hält dafür eine Auswahl von Themen bereit. Bitte geben Sie bei Anliegen, die Ihr Beitragskonto betreffen, Ihre Beitragsnummer ^ an.

- > Kontaktmöglichkeiten für Unternehmen und Institutionen
- > Kontaktmöglichkeiten für Bürgerinnen und Bürger

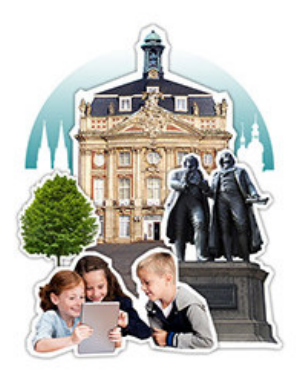

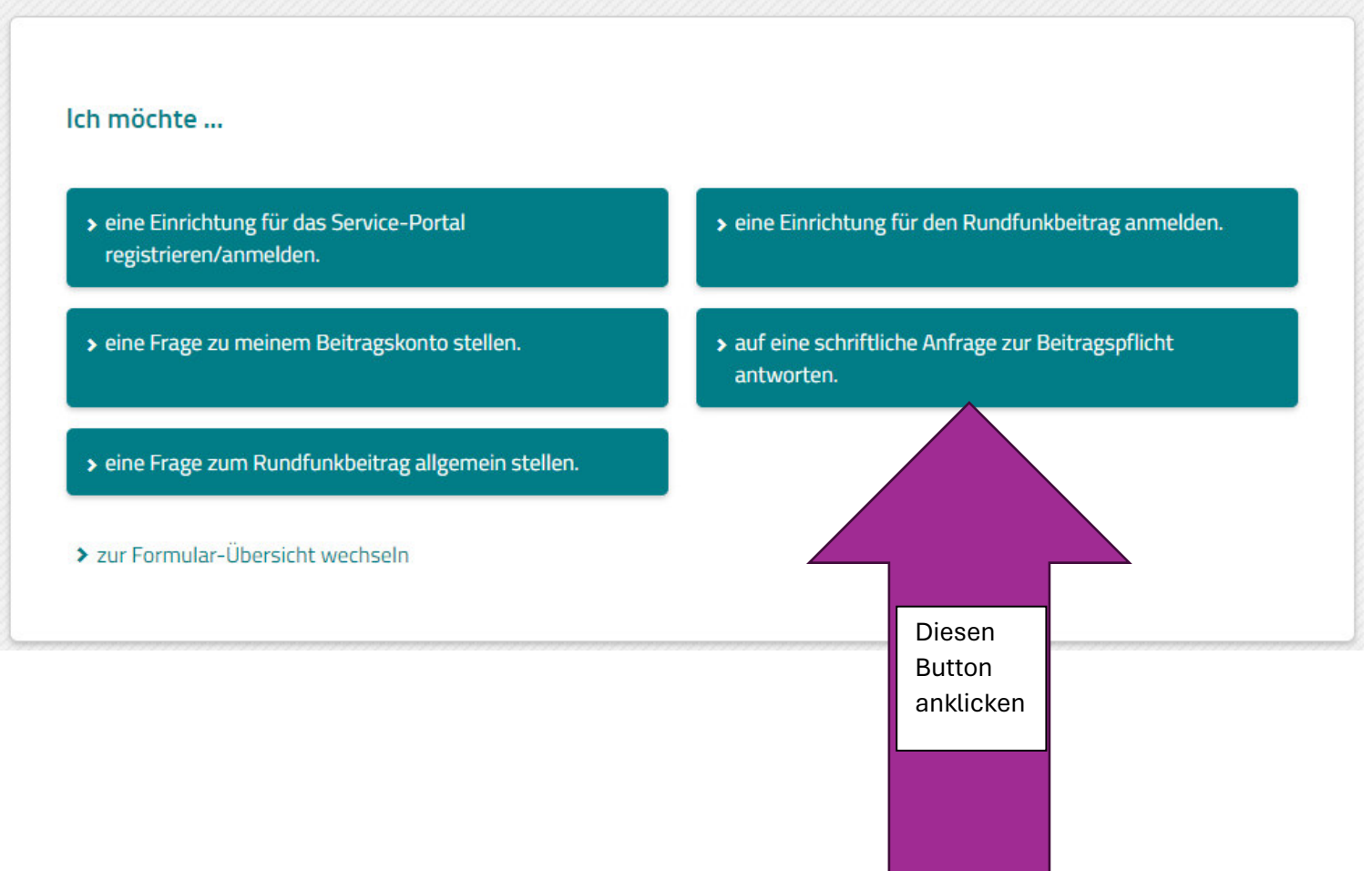

4.:

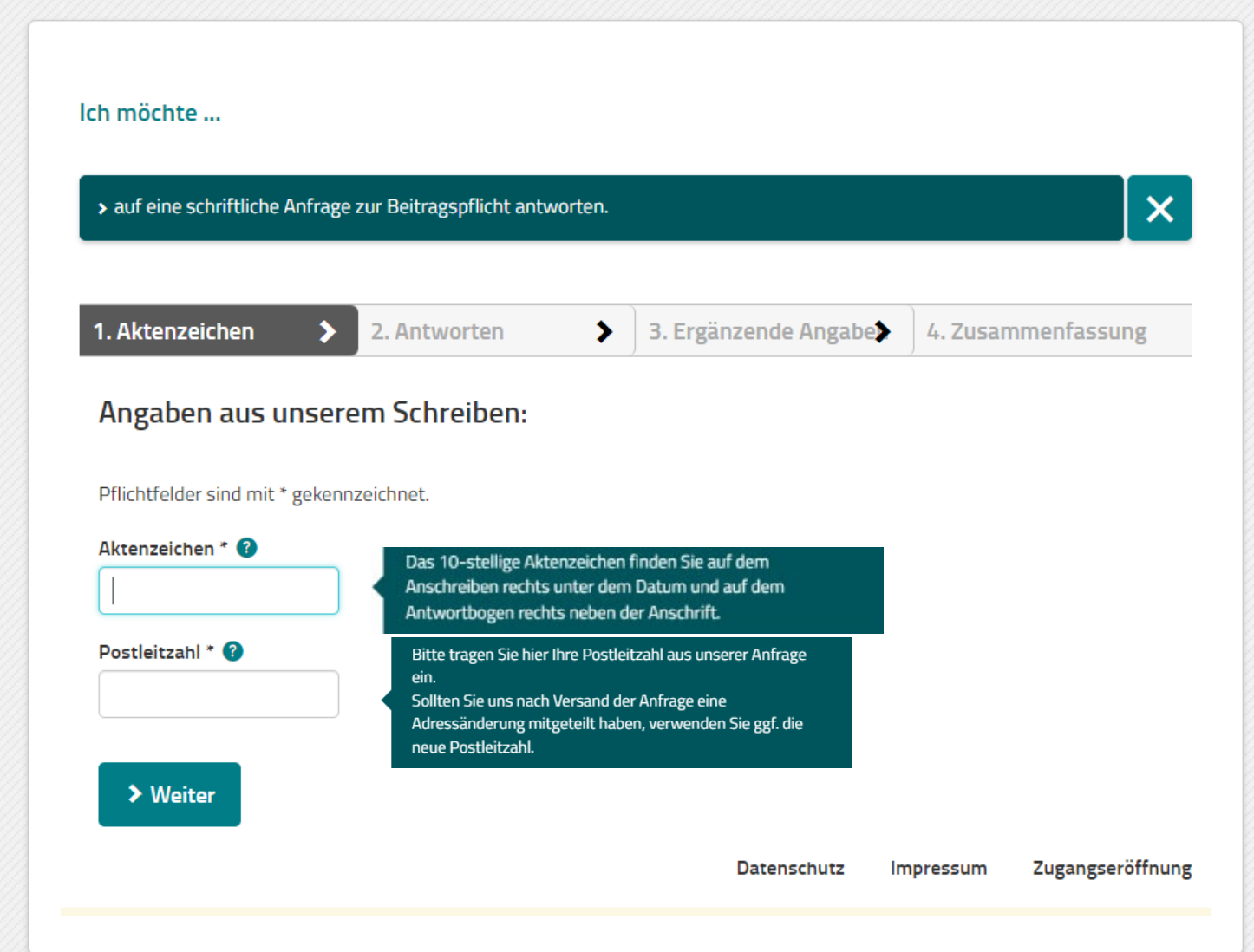

5.:

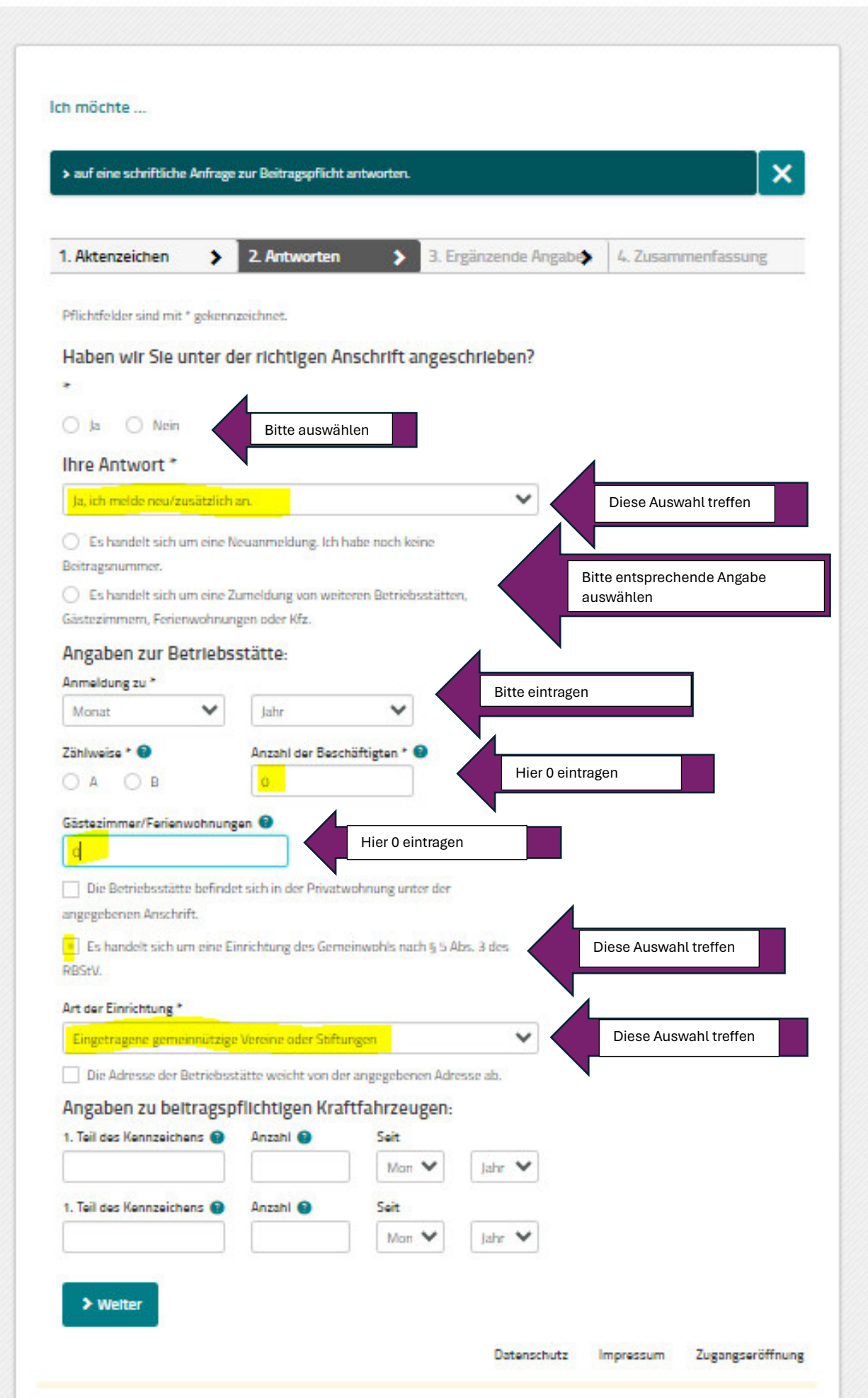